Name……………………………………………….………Adm. No……….…….……Class………………

451/1 COMPUTER STUDIES PAPER 1 (THEORY) JANUARY 2018 TIME: 2 ½ HRS

## **IMMACULATE CONCEPTION BOYS HIGH SCHOOL - MUKUYU Kenya Certificate of Secondary Education**

(K.C.S.E)

451/1 COMPUTER STUDIES PAPER 1 (THEORY) JANUARY 2018 TIME: 2 ½ HRS

#### Instructions to candidates

- **1.** This paper consists of TWO sections; A and B
- **2.** Answer all questions in all the sections.

### FOR EXAMINERS USE ONLY

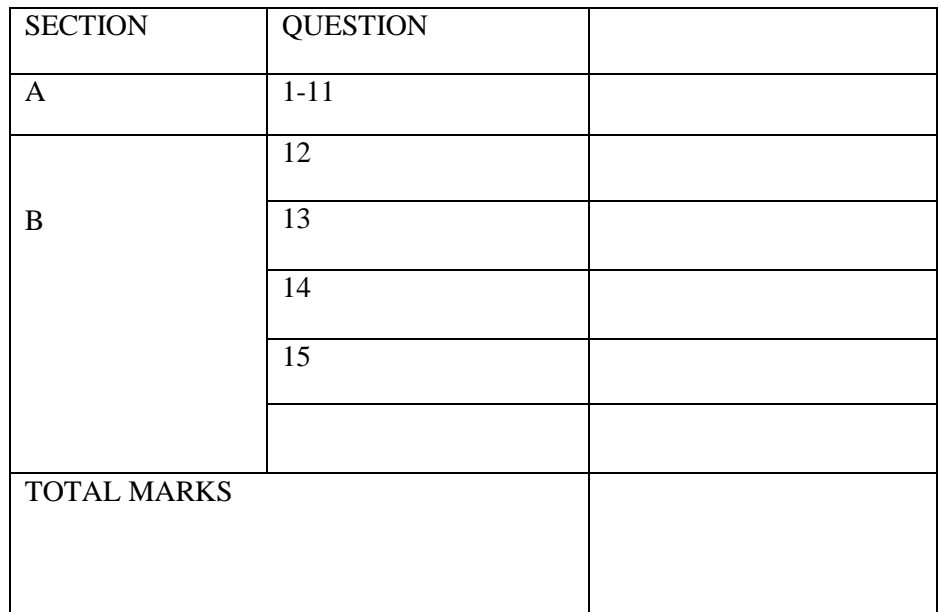

This paper consists of 8 printed pages.

Candidates should check to ensure that all pages are printed as indicated and that no question is missing.

# SECTION A (40 MARKS)<br>ANSWER ALL QUESTIONS IN THIS SECTION

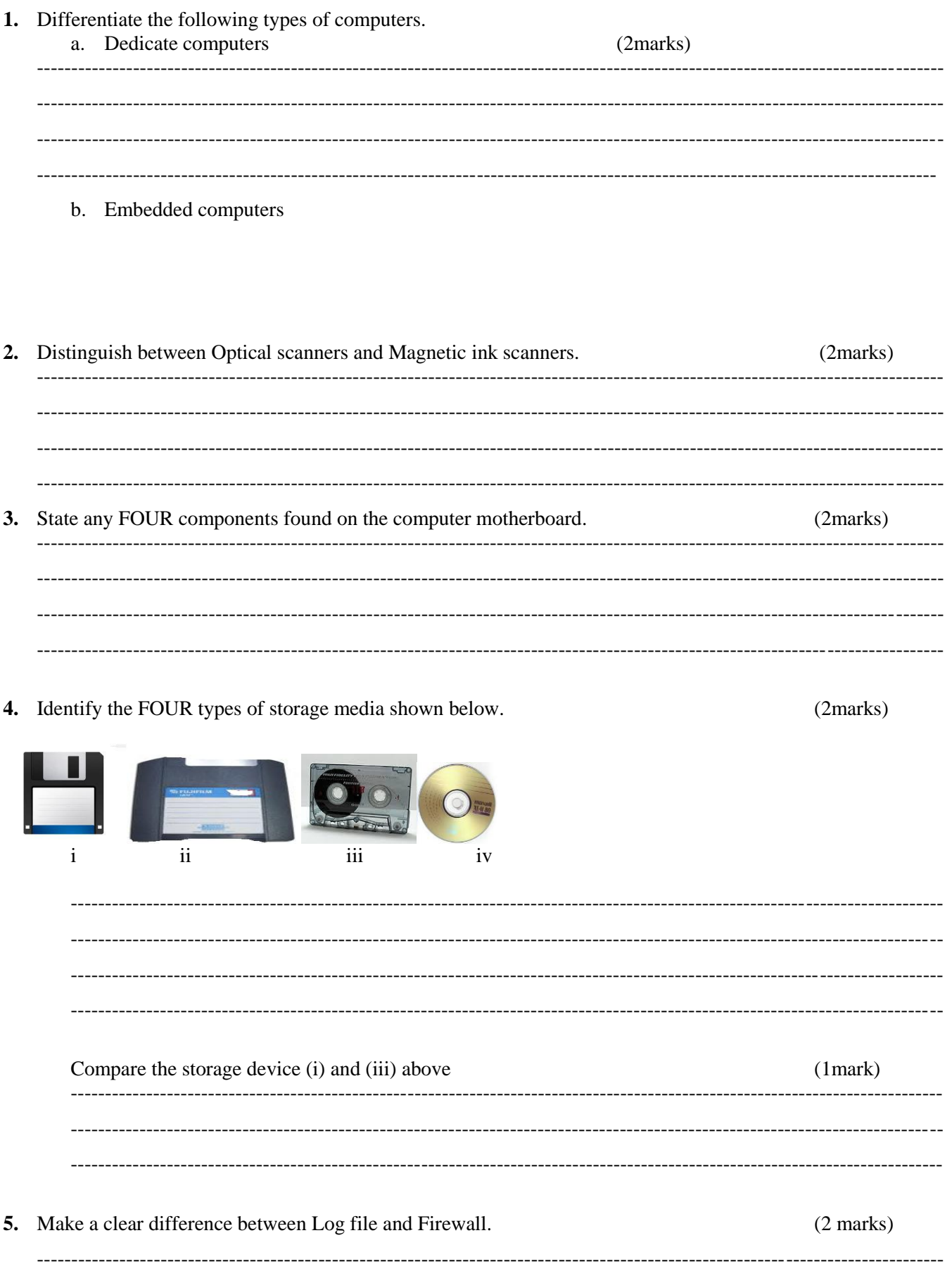

\_\_\_\_\_\_\_\_\_\_\_\_\_\_\_\_\_\_\_\_\_\_\_\_\_

(a) Explain the meaning of the terms below as used in data security and controls. 6.  $(2marks)$ (b) List two methods used to secure data in a database.  $(1 mark)$ Differentiate between worm and virus.  $(1 mark)$ 7. Make a clear difference between a Website and Web portal.  $(2marks)$ 8.  $(a)$ Mr. warubo runs a small business within his premises. His work includes writing CDs and troubleshooting computer hardware. In his laptop files are scattered all over his computer screen. (i) Which technique will you advise him to use order to bring files together?  $(1mark)$ (ii) Differentiate it with disk partitioning. (2marks) ---------------(b) Differentiate between interrupt handling and error handling (2 marks) 

- **9.** Output devices are used to present computer output in computer systems and in computerized devices. In the blank space provided, write down one output device suitable for the task indicated. (2 marks)
	- (i) \_\_\_\_\_\_\_\_\_\_\_\_\_\_\_\_\_\_\_\_\_\_\_\_\_\_\_\_is used in Computer Aided Design applications to produce very large printouts and accurate engineering drawings.
	- (ii) \_\_\_\_\_\_\_\_\_\_\_\_\_\_\_\_\_\_\_\_\_\_\_\_\_\_\_ is used to control the pointer on a laptop screen.
- **10.** A computer accessories shop needs to order supplies. A spreadsheet program is used to calculate the order part of which is shown below.

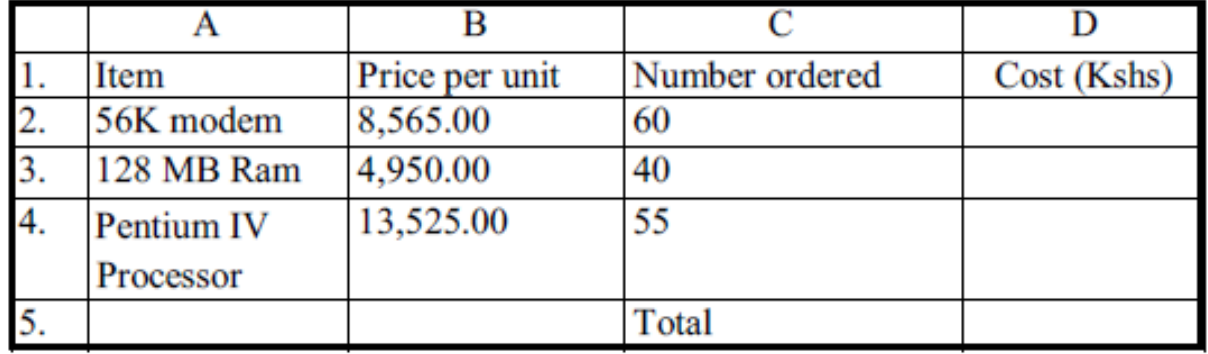

**(a)** Write down the data type that is stored in cell

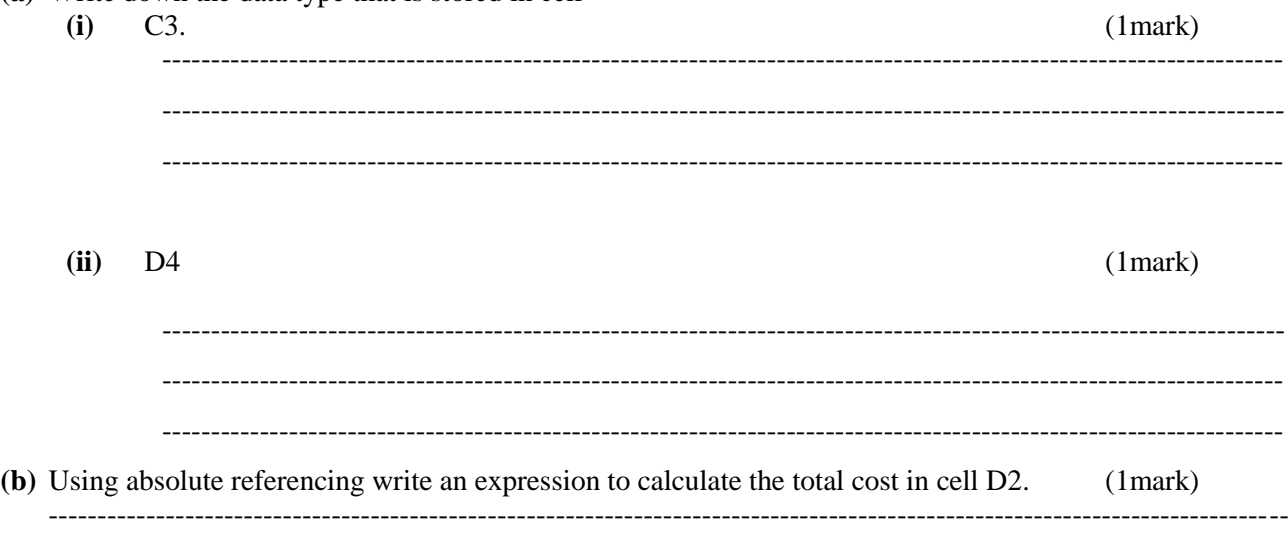

- ---------------------------------------------------------------------------------------------------- ----------------------------------------------------------------------------------------------------
- **(c)** Write a function to display the number of cells in which the price per unit is greater than 5,000.

(1mark)

**11.** The figure below is a toolbar for a DTP package.

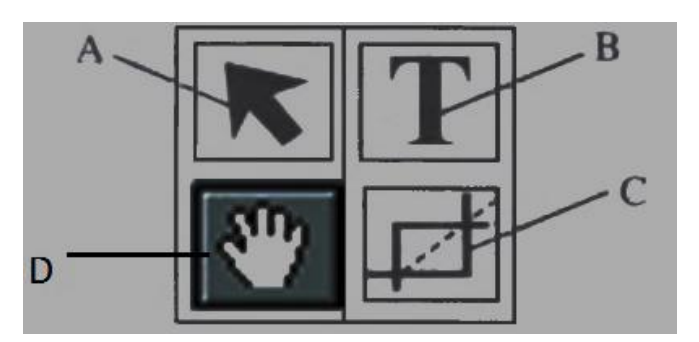

#### **SECTION B (60 MARKS) Answer question 16 and any other THREE questions from this section B**

- **12.** (a) Define the term programming as used in computing (1mark) ---------------------------------------------------------------------------------------------------- ---------------------------------------------------------------------------------------------------- ---------------------------------------------------------------------------------------------------- (b) Explain any three methods of error detection in programming (3 marks) ---------------------------------------------------------------------------------------------------- ---------------------------------------------------------------------------------------------------- ----------------------------------------------------------------------------------------------------
	- (c) Mokasa High school rewards students based on the mean mark in an exam. Once the mean mark is greater than or equal to 80%, a calculator is given, if the mean mark is greater than or equal to 70% and less than 80%, a textbook is given, if the mean mark is greater than or equal to 60% and less than 70%, a Geometrical set is given, if the mean mark is greater than or equal to 50% and less than 60%, a ruler is given otherwise a pen is given.
		- **(i)** Write a pseudocode to prompt the user to read the students names, meanmarks and determine the reward to be given for twenty students. Display the student name, mean markand the reward given. (5 marks)

**(ii)** Draw a flowchart for the pseudocode above (6 marks)

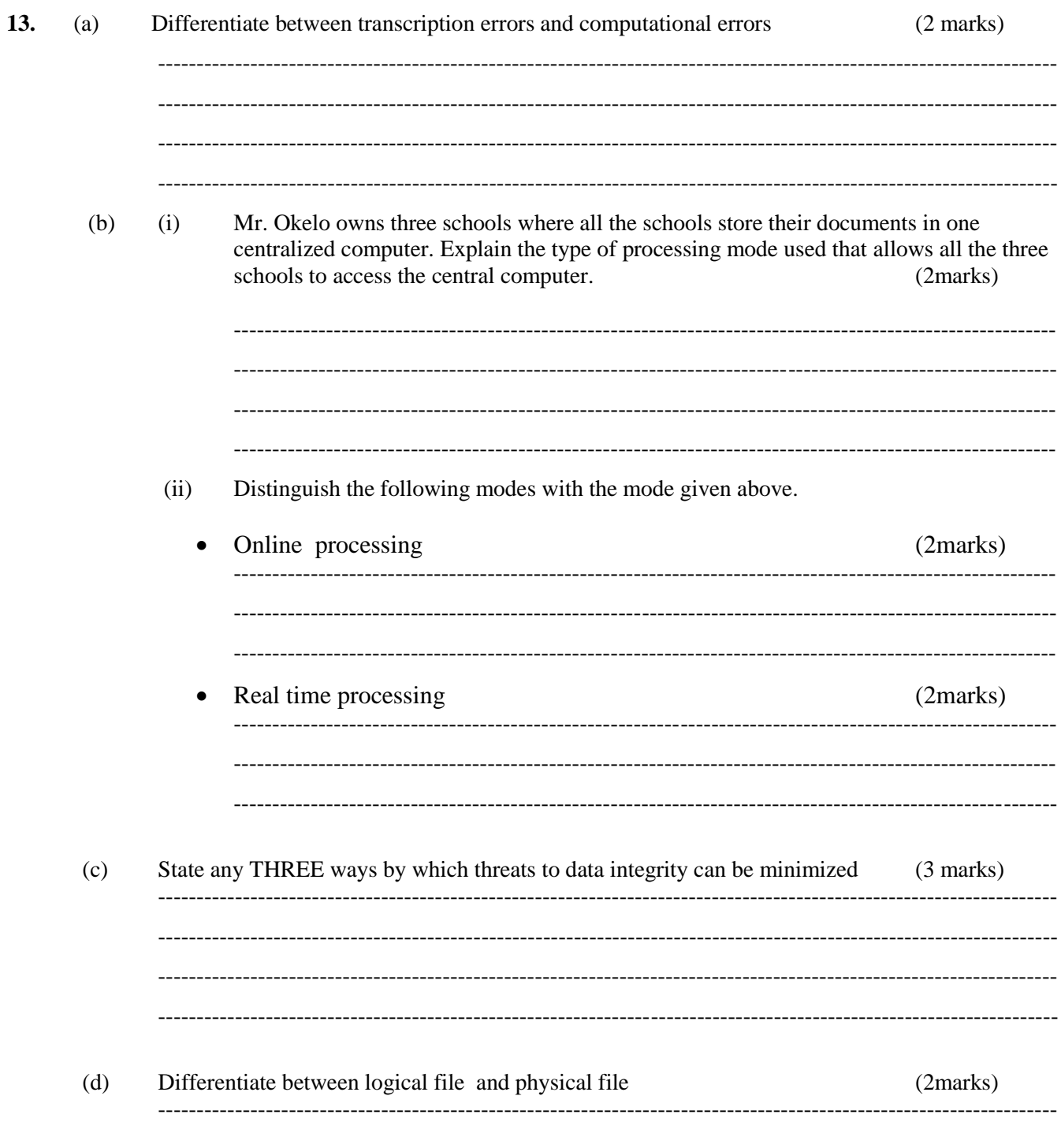

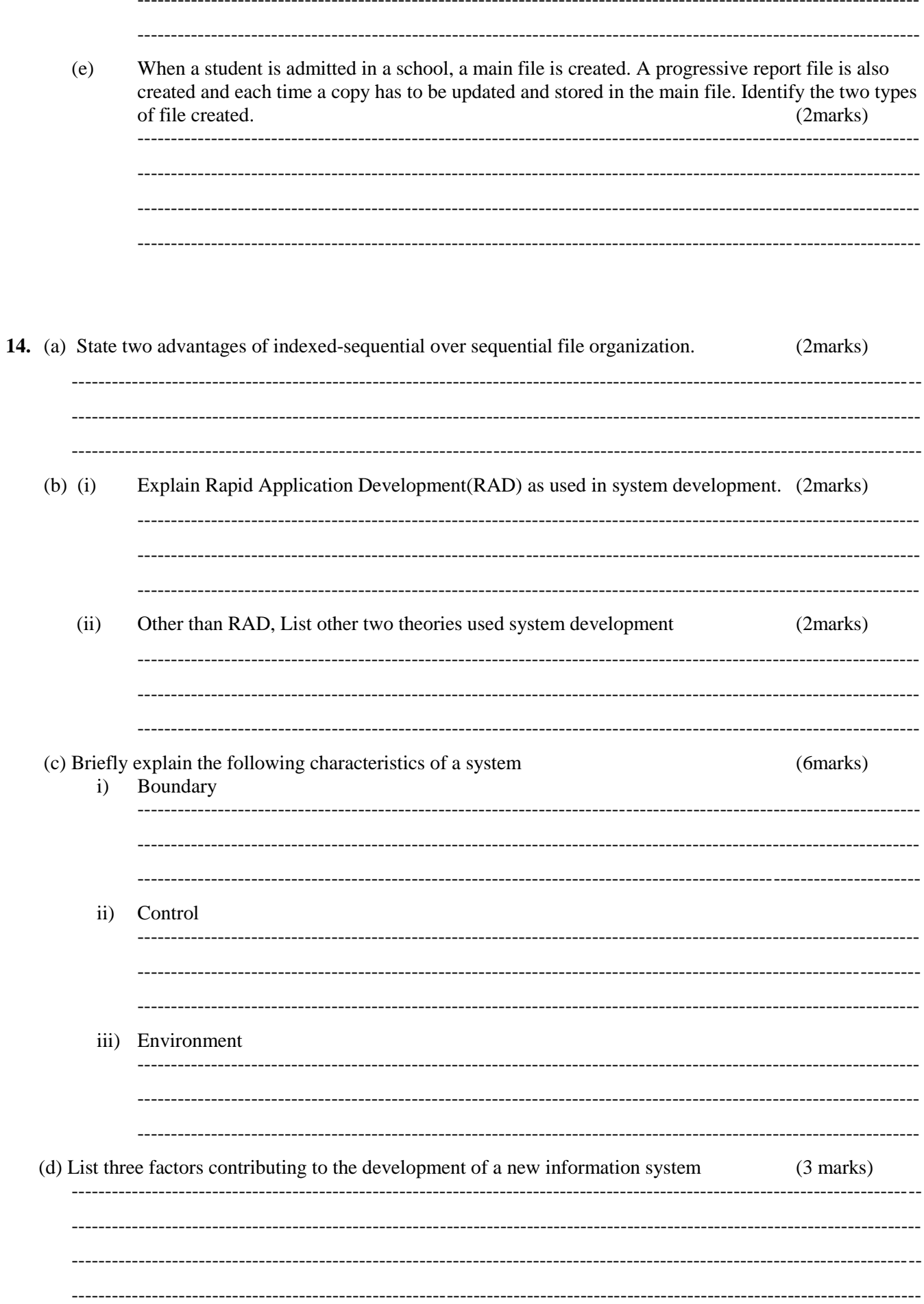

15. (a) Explain any Three coding schemes used in data representation (2marks) 

(b) (i) Using 8-bit representation, give the ones complement of  $-35_{10}$  $(3 marks)$ 

(ii) What is the seven-bit of twos complement of  $0110<sub>2</sub>$ (2marks)

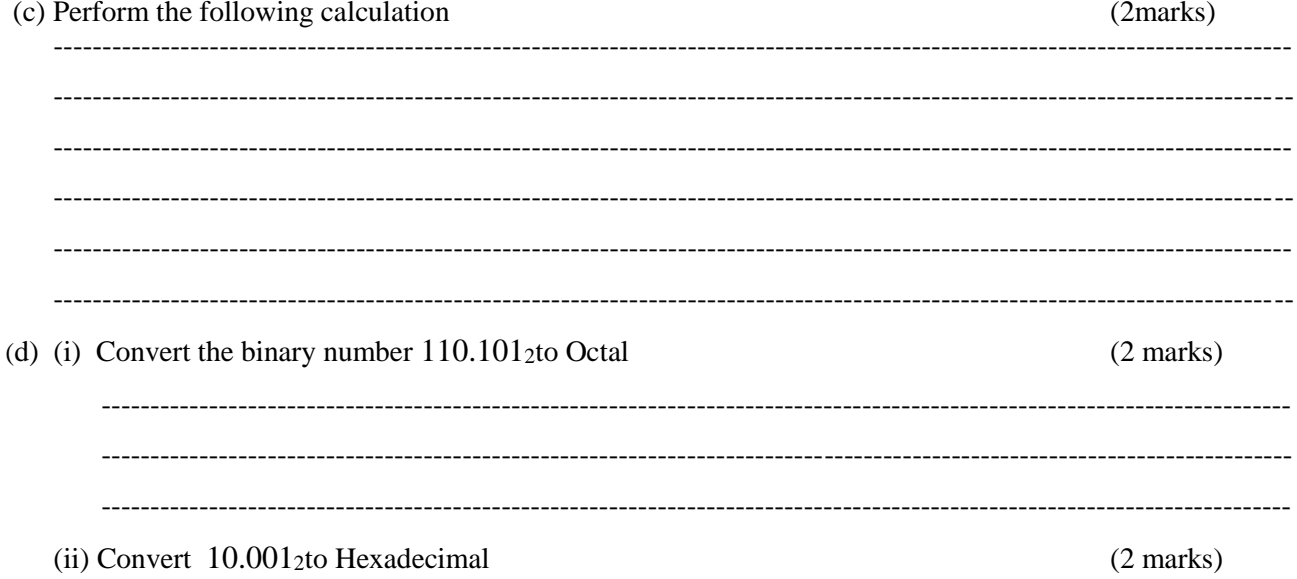

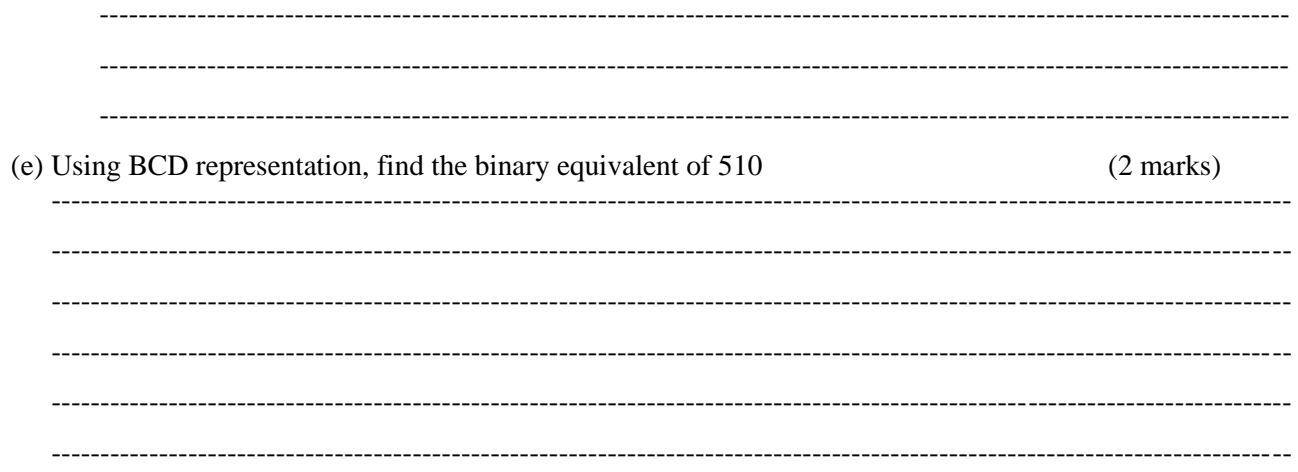